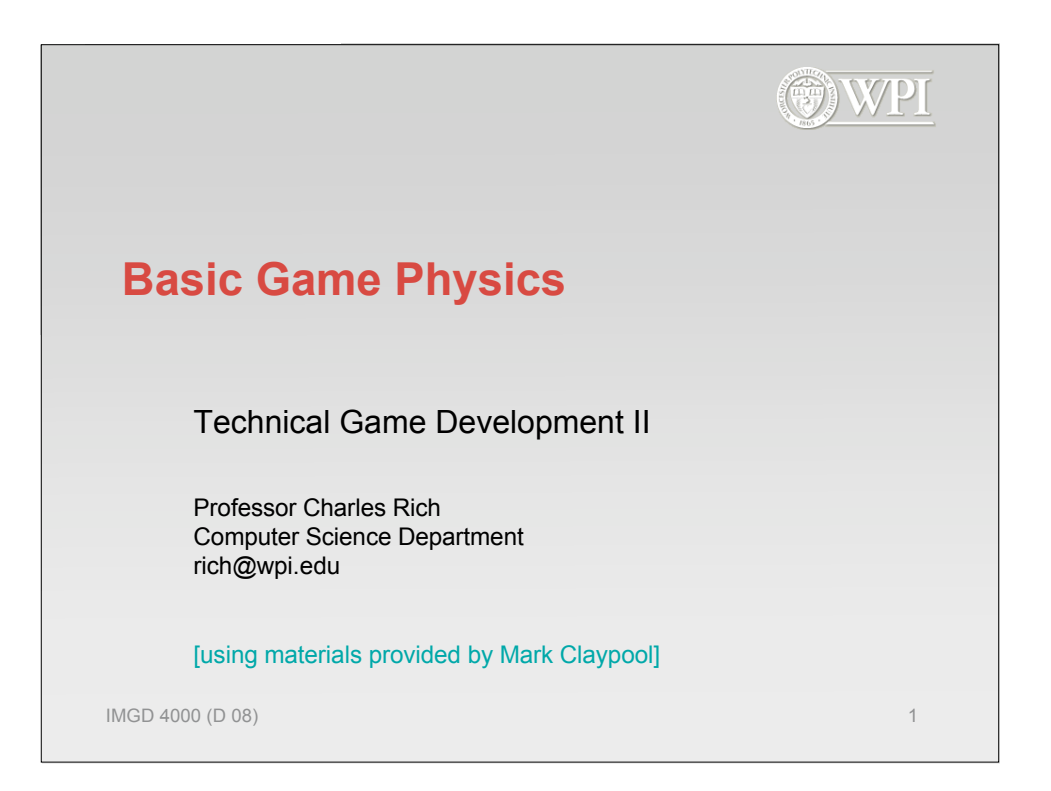

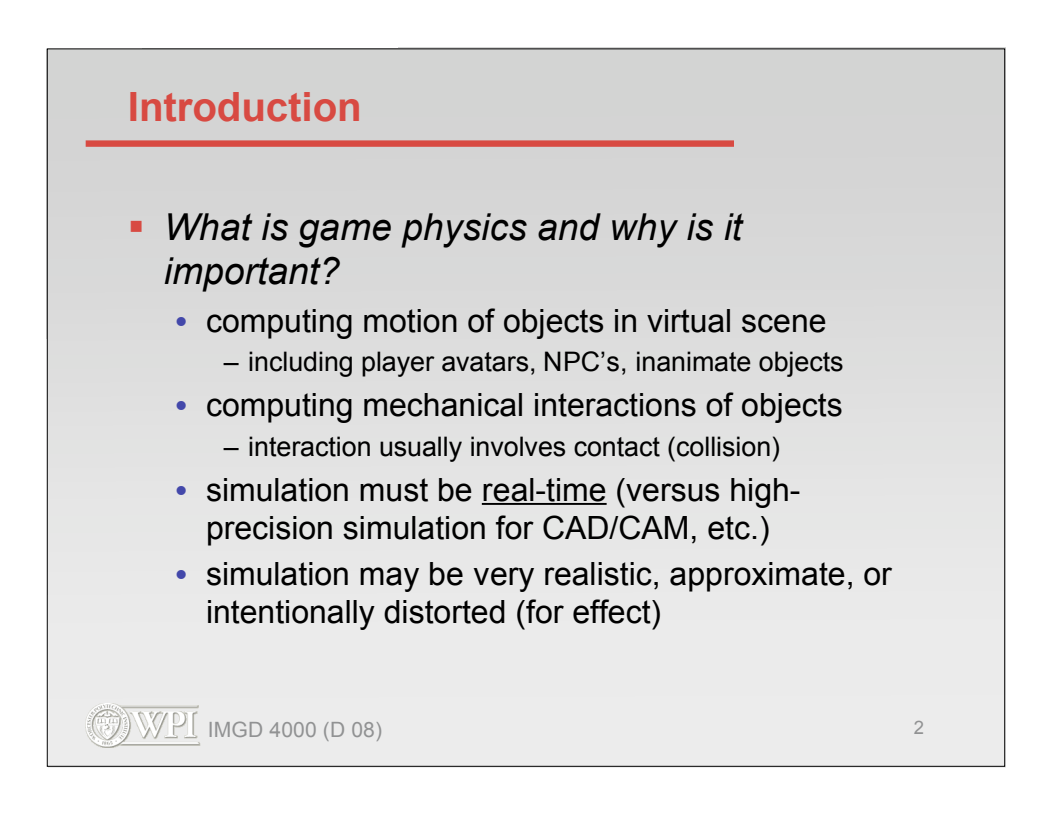

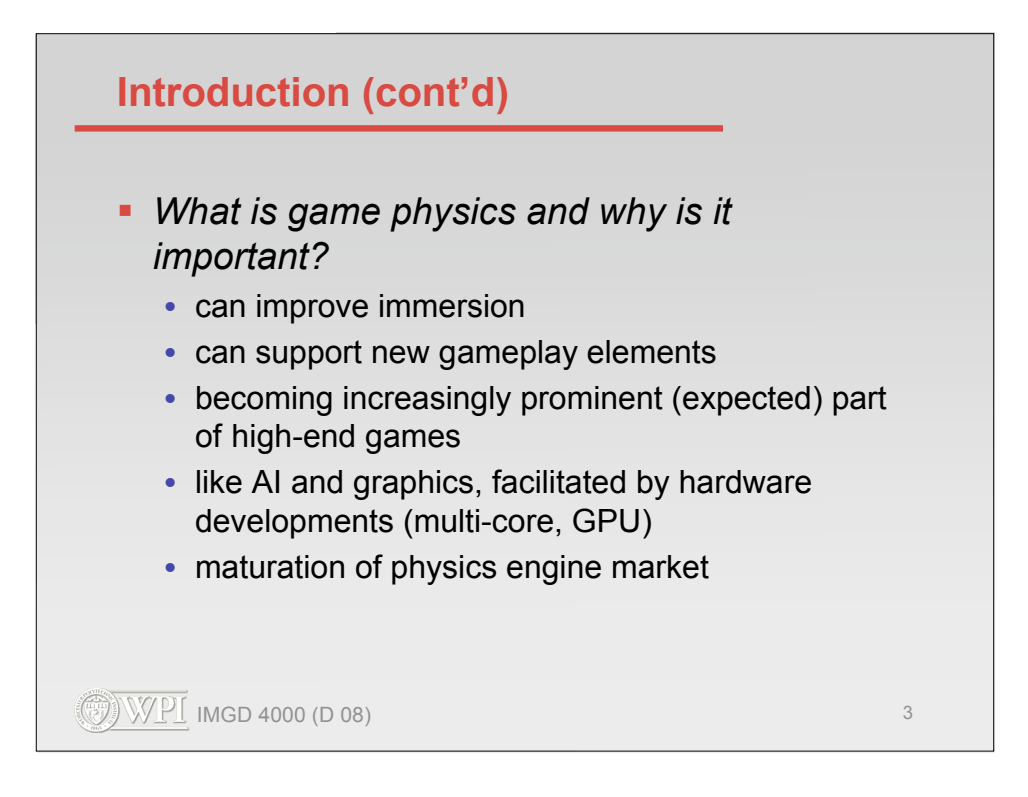

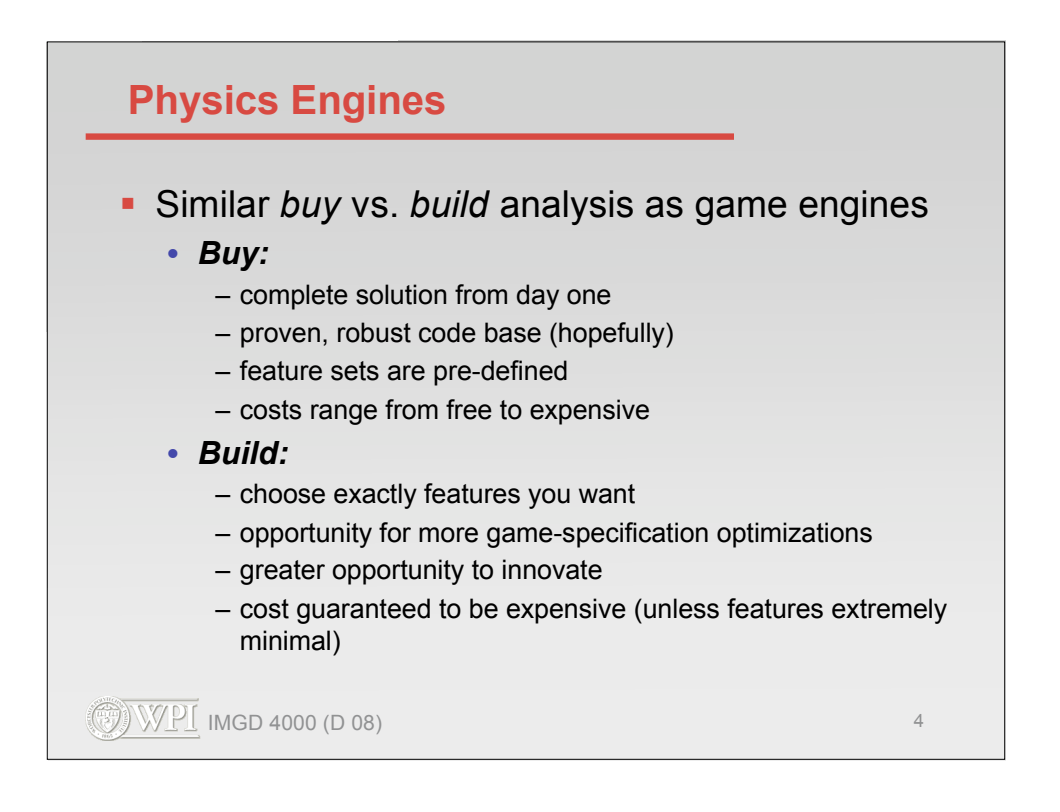

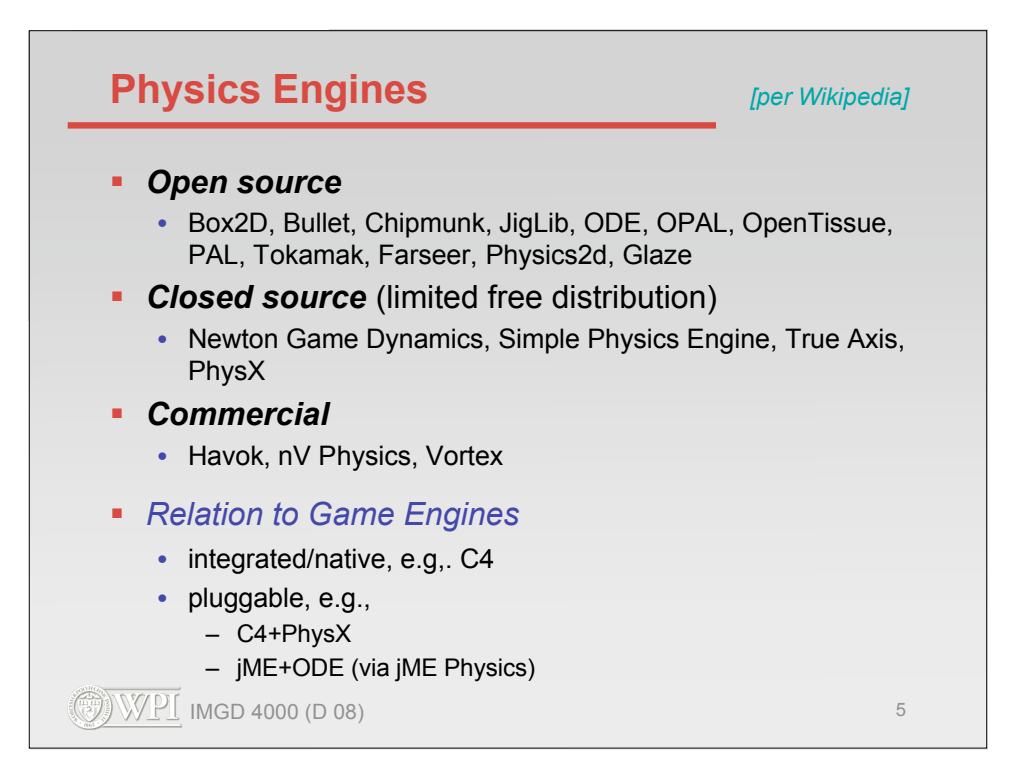

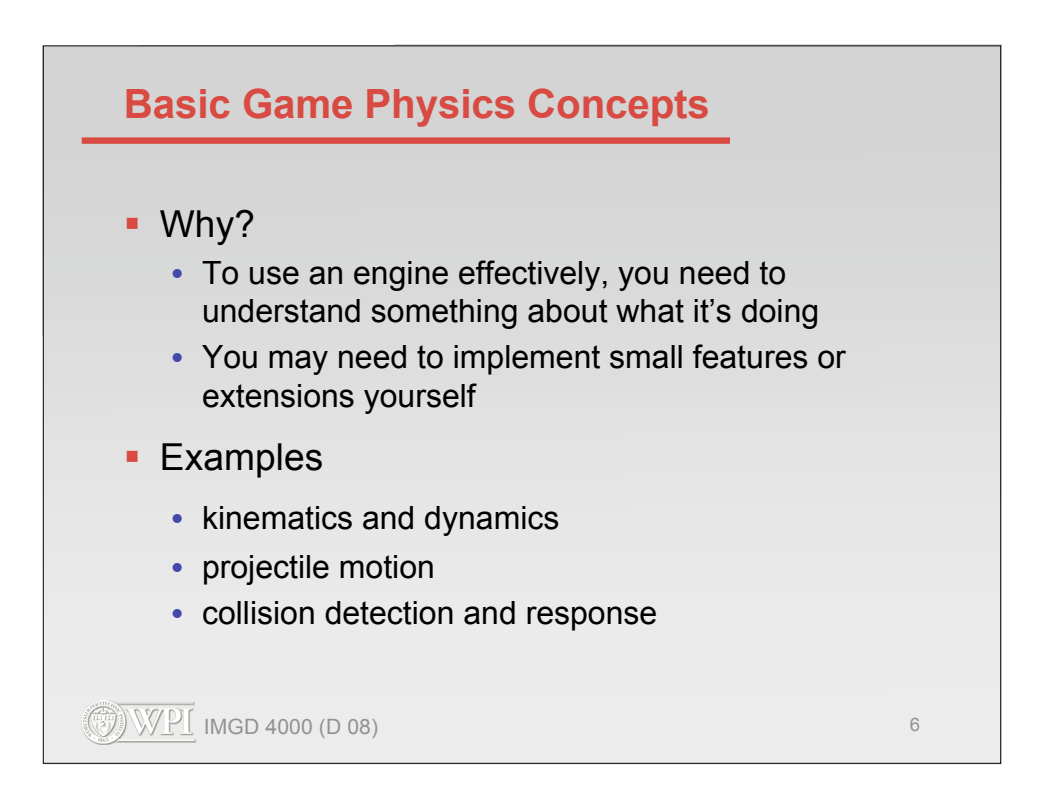

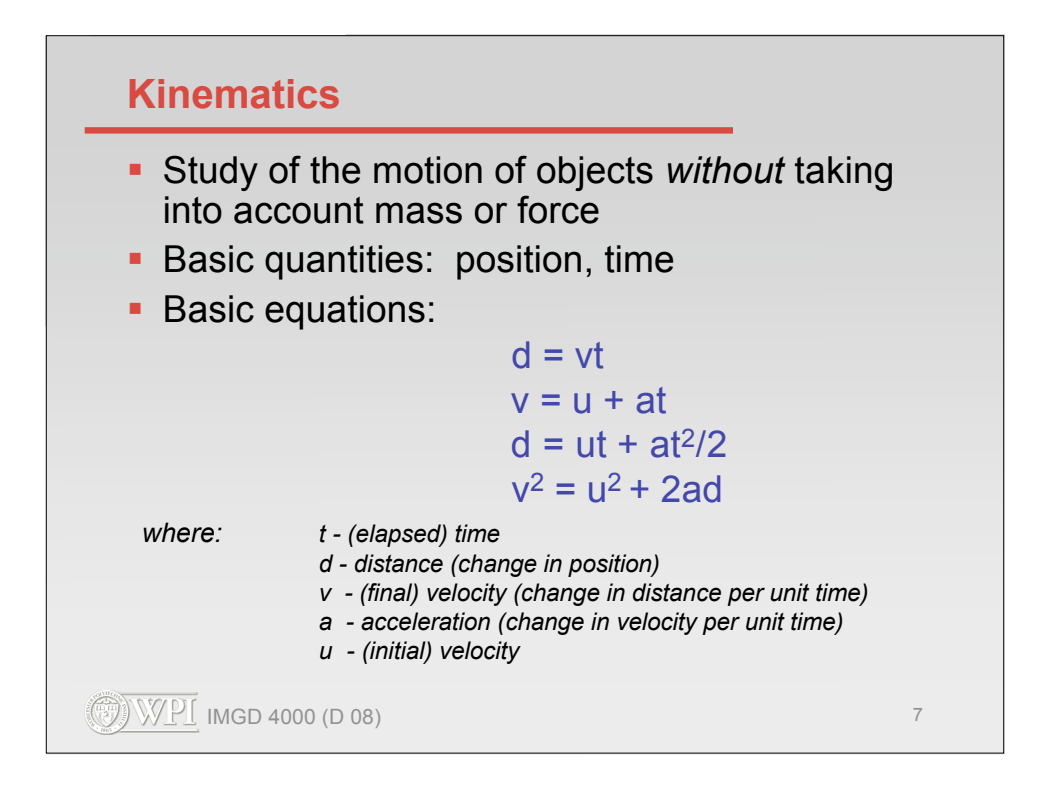

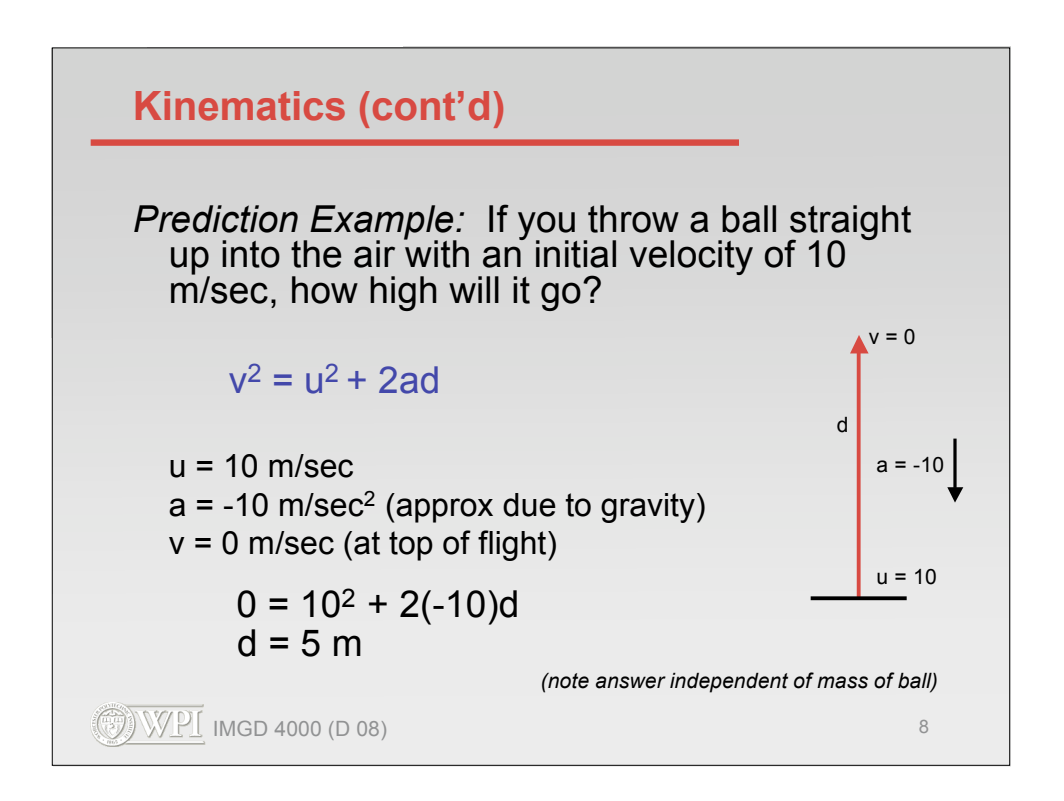

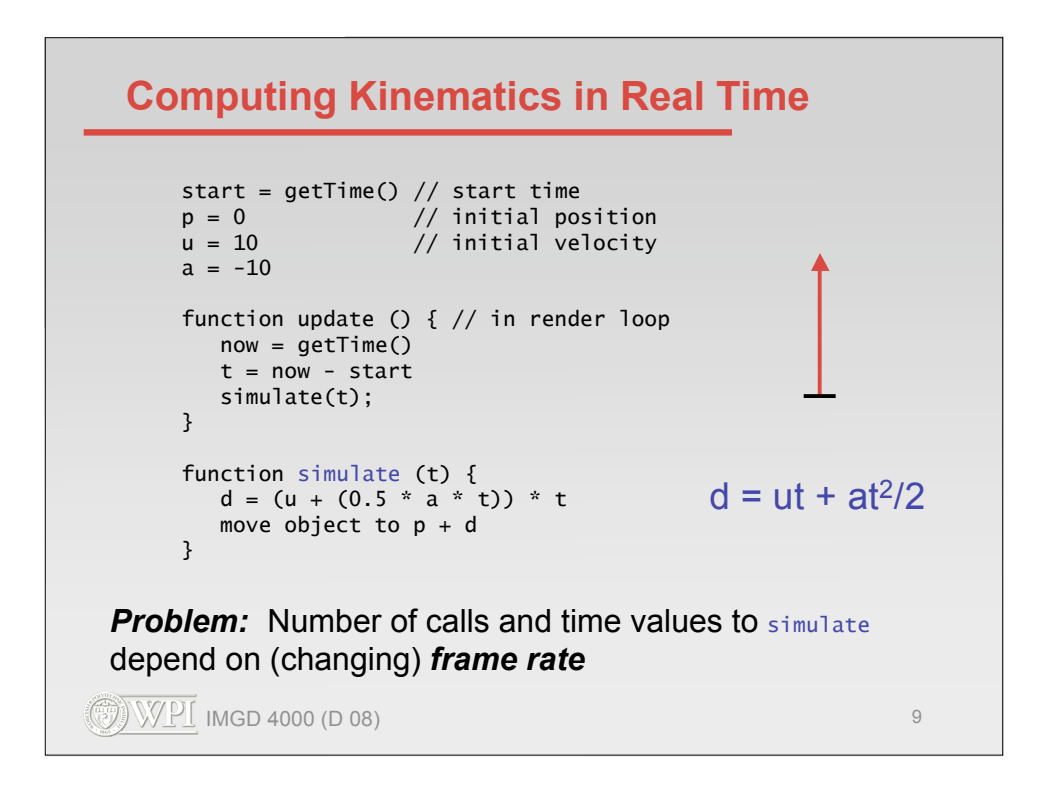

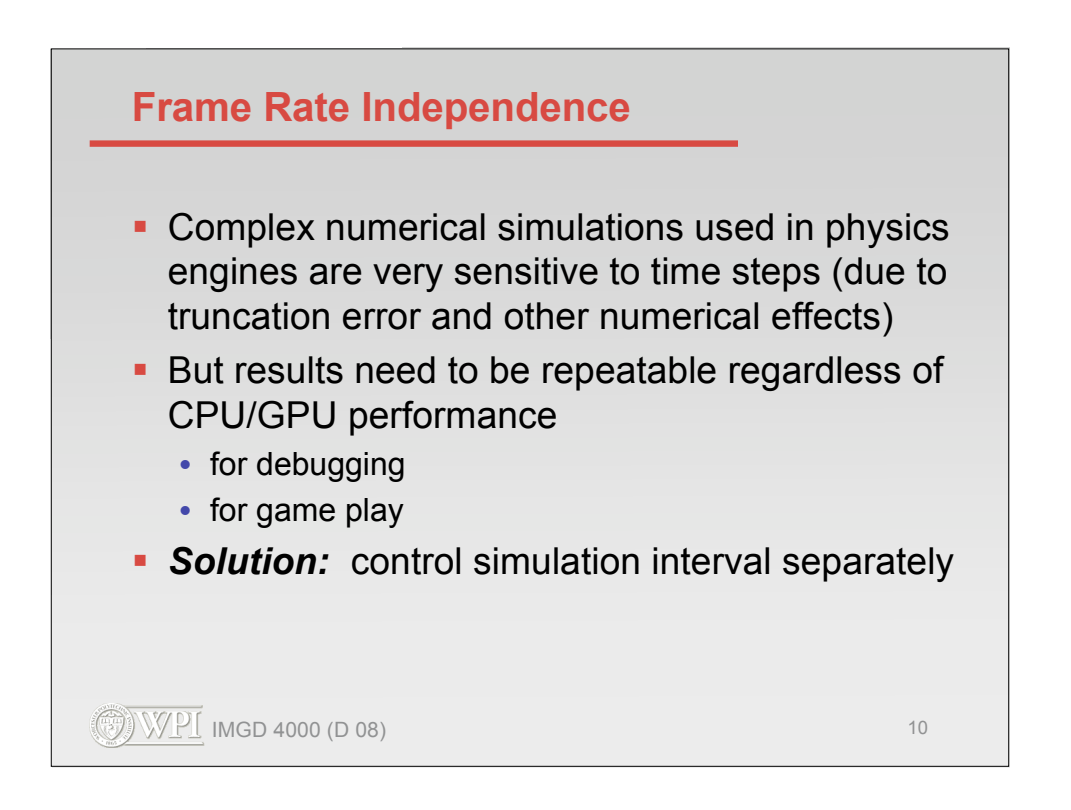

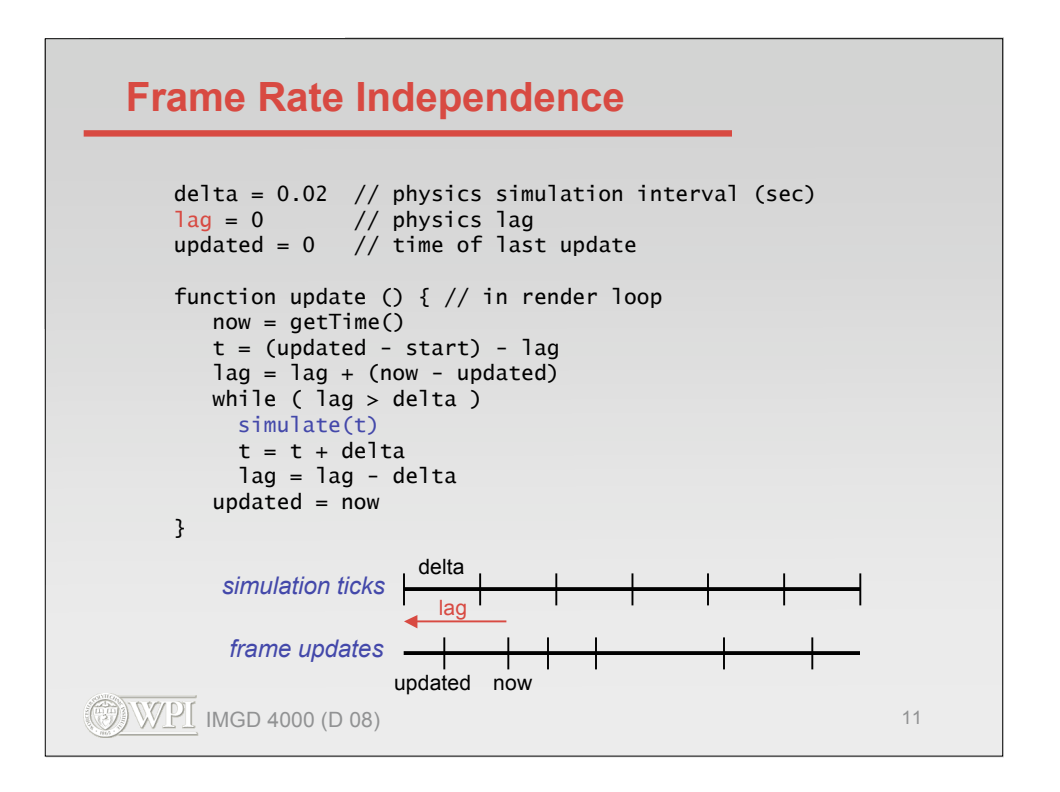

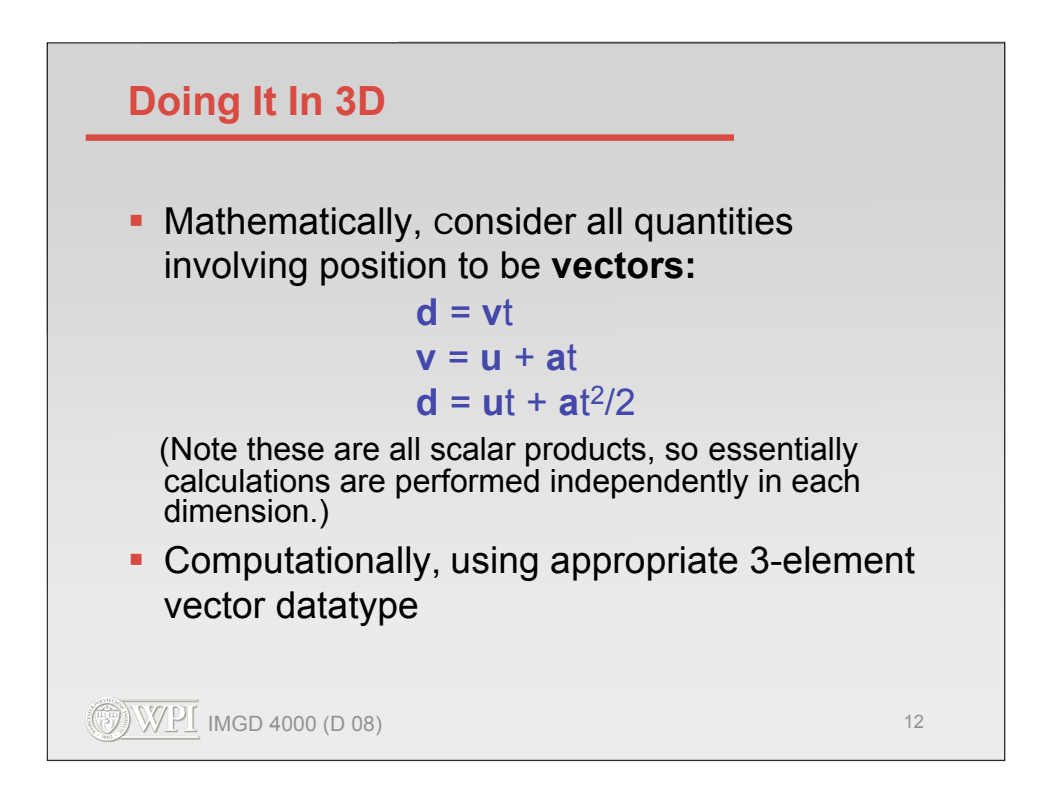

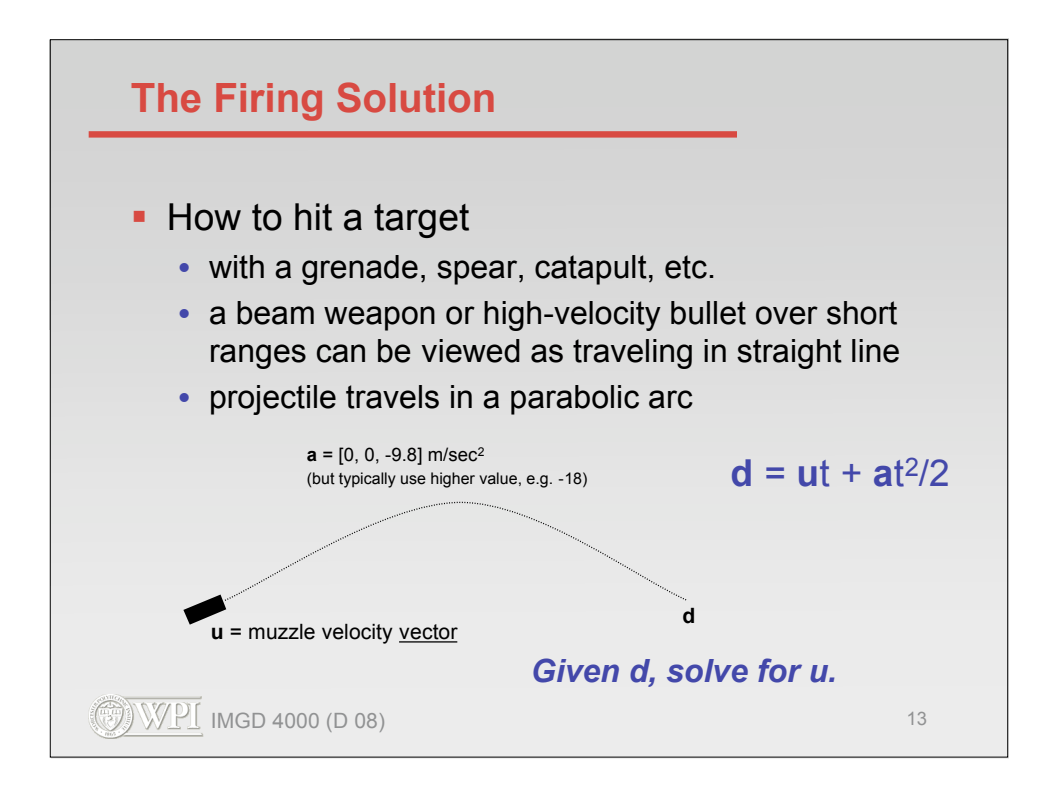

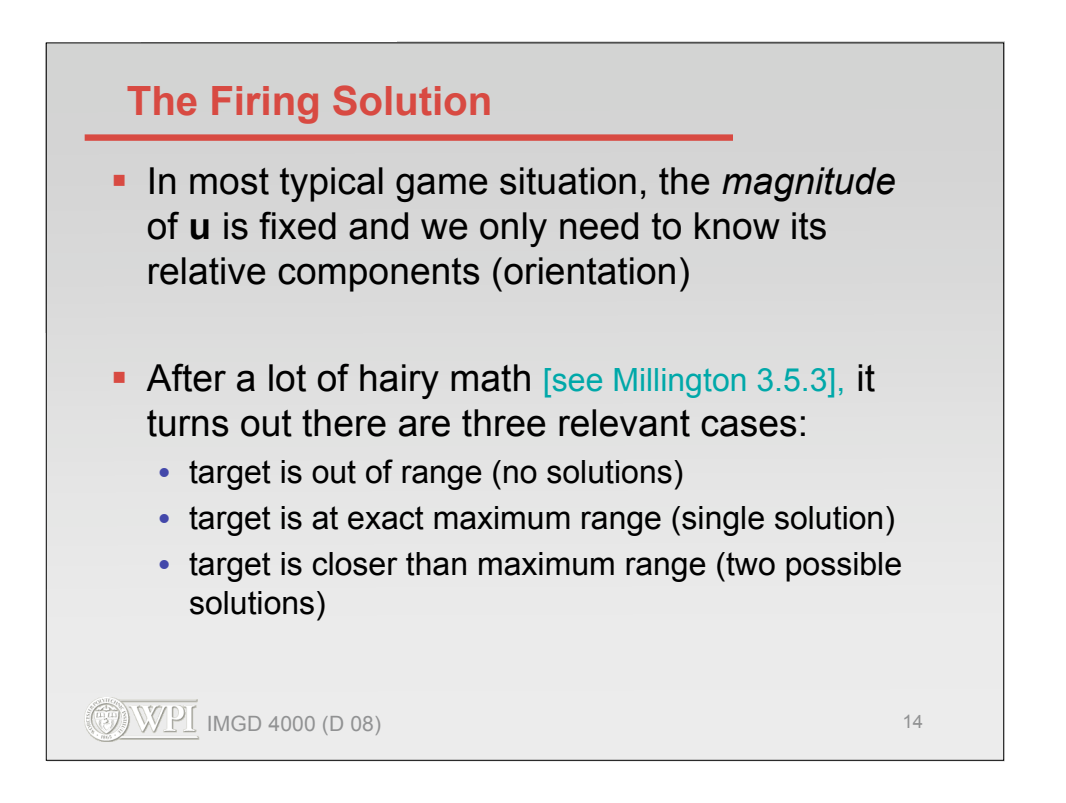

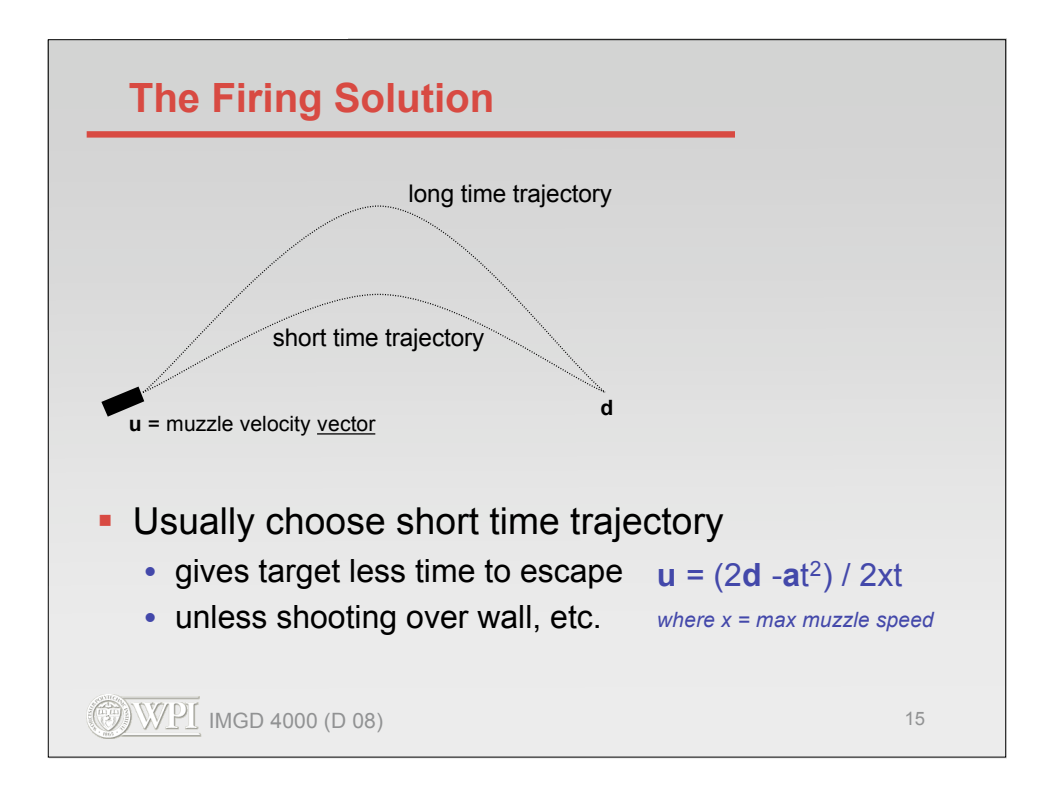

```
function firingSolution (d, x, gravity) {
            // real-valued coefficents of quadratic
          a = gravity * gravity
         b = -4 * (gravity * d + x * x)c = 4 * d * d // check for no real solutions
          if ( 4*a*c > b*b ) return null
          // find short and long times
          disc = sqrt(b*b - 4*a*c)
          t1 = sqrt((-b + disc) / 2*a)
          t2 = sqrt((-b - disc) / 2*a)
          if ( t1 < 0 )
          if ( t2 < 0 ) return null
              else t = t2else if (t2 < 0) t = t1else t = min(t1, t2) // return firing vector
            return (2*d - gravity*t*t) / (2*x*x)
        }
Note scalar product of two vectors using *, e.g., d * d
```
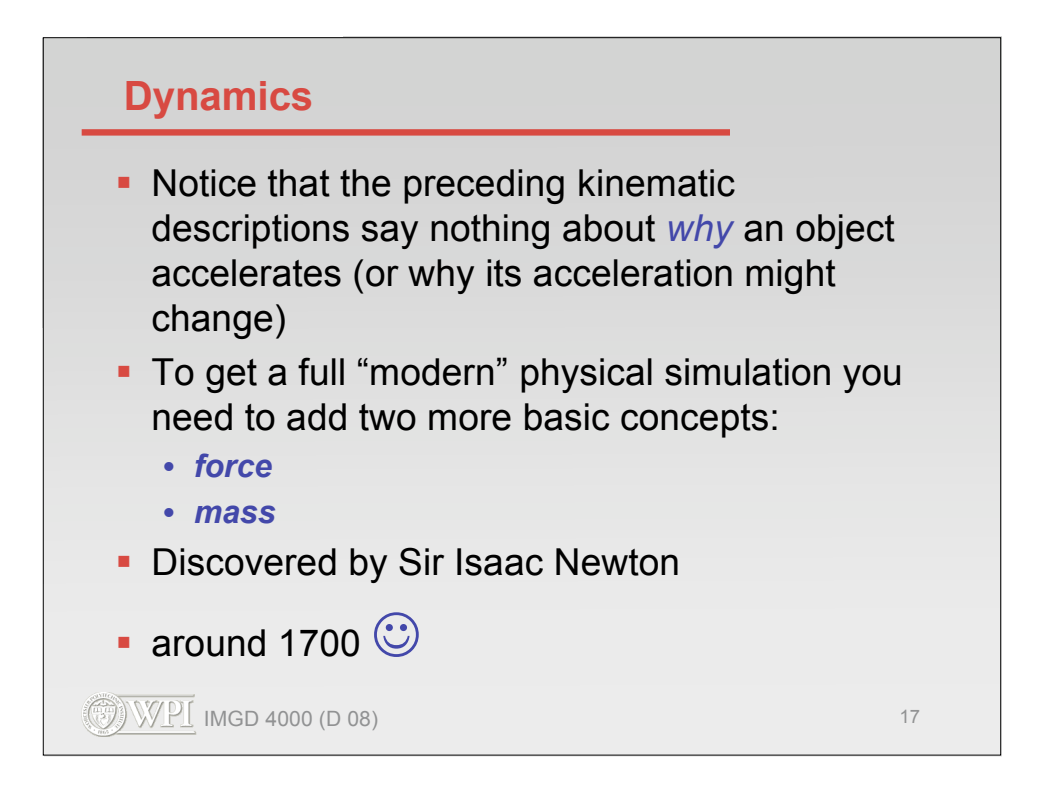

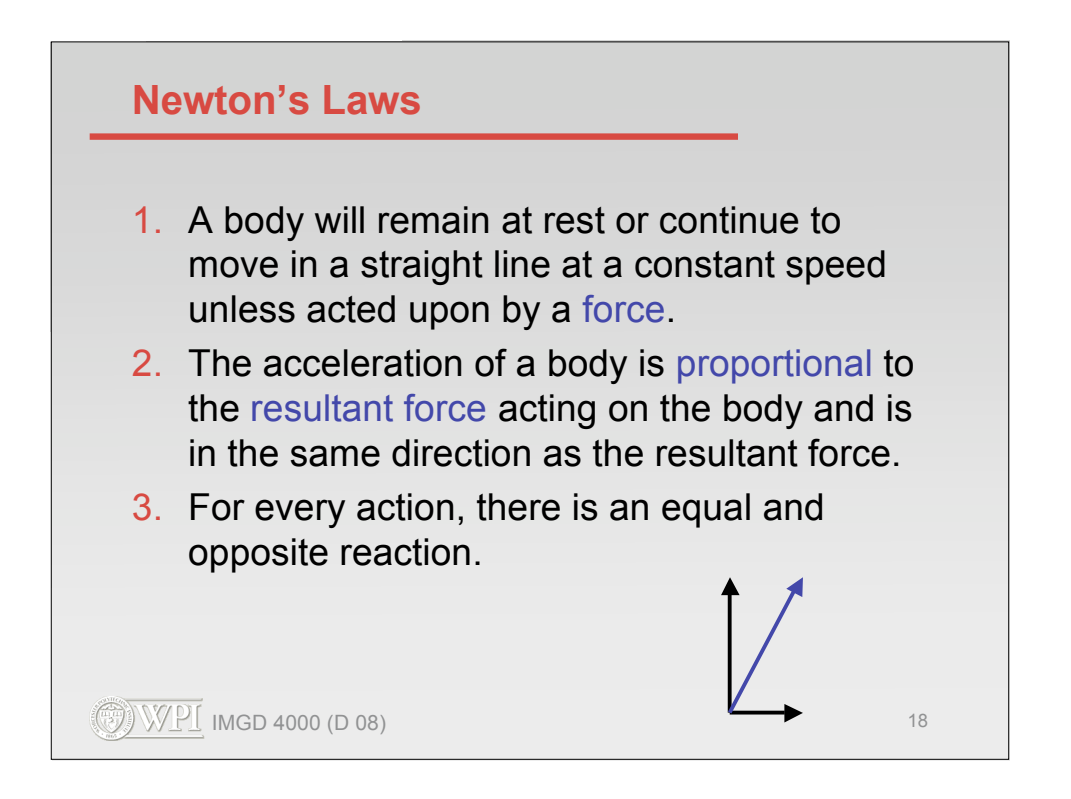

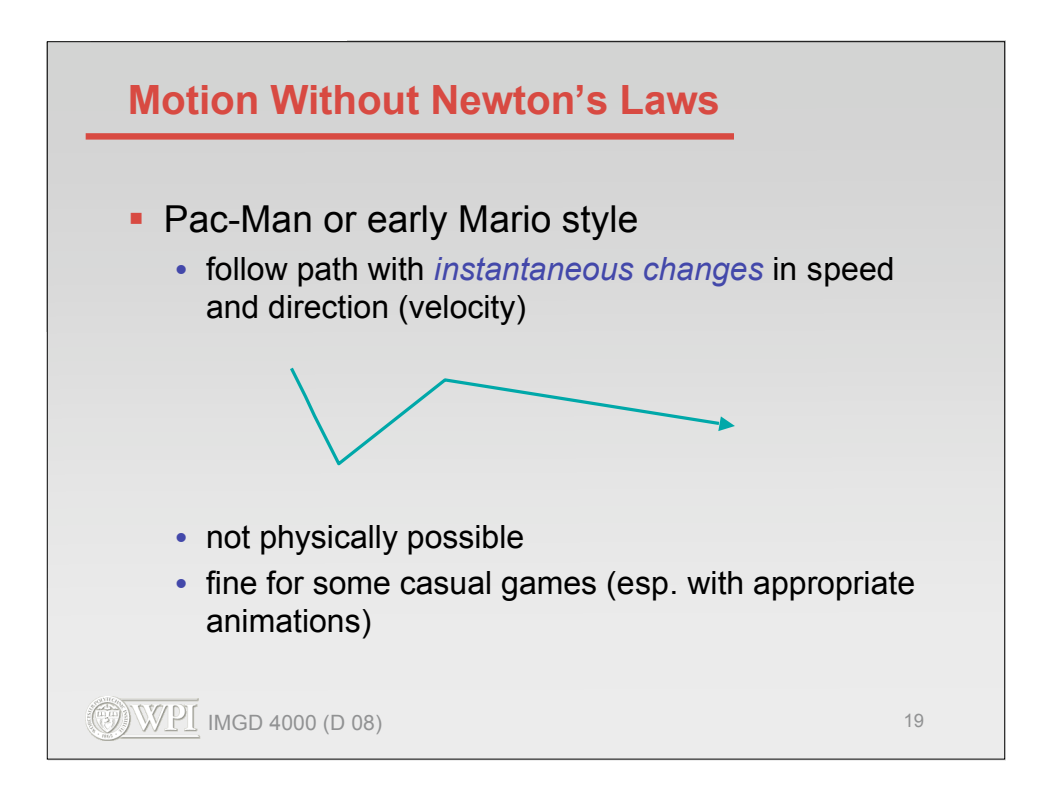

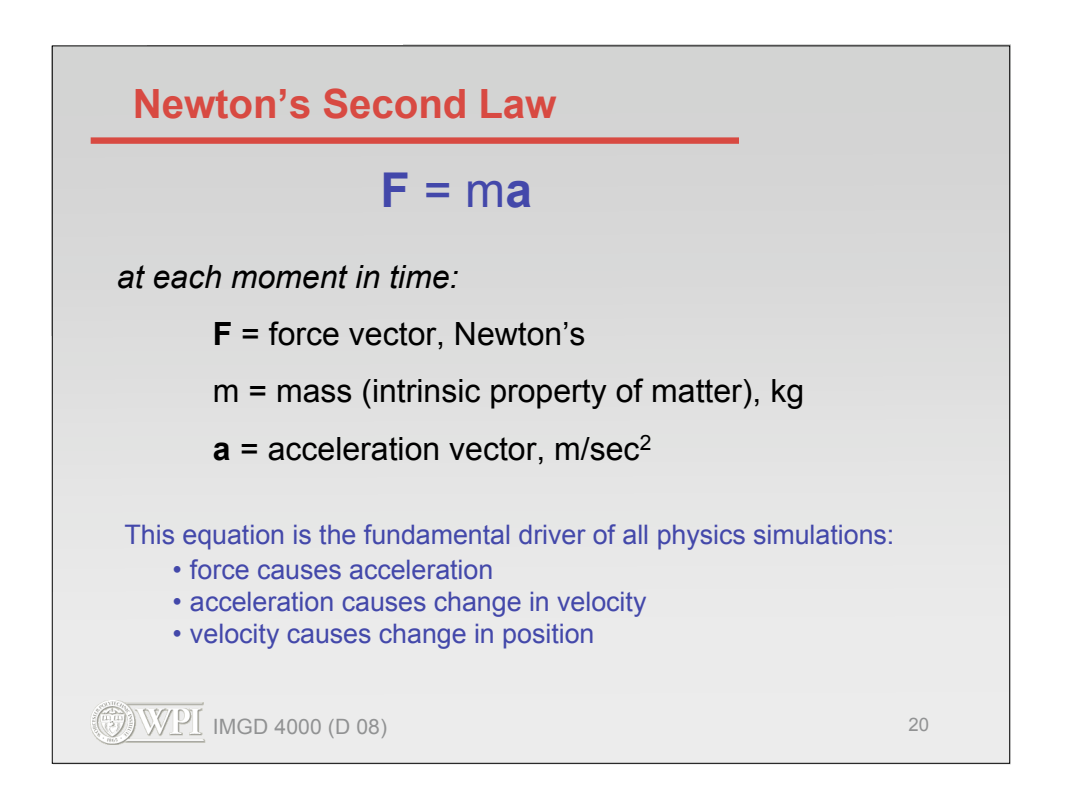

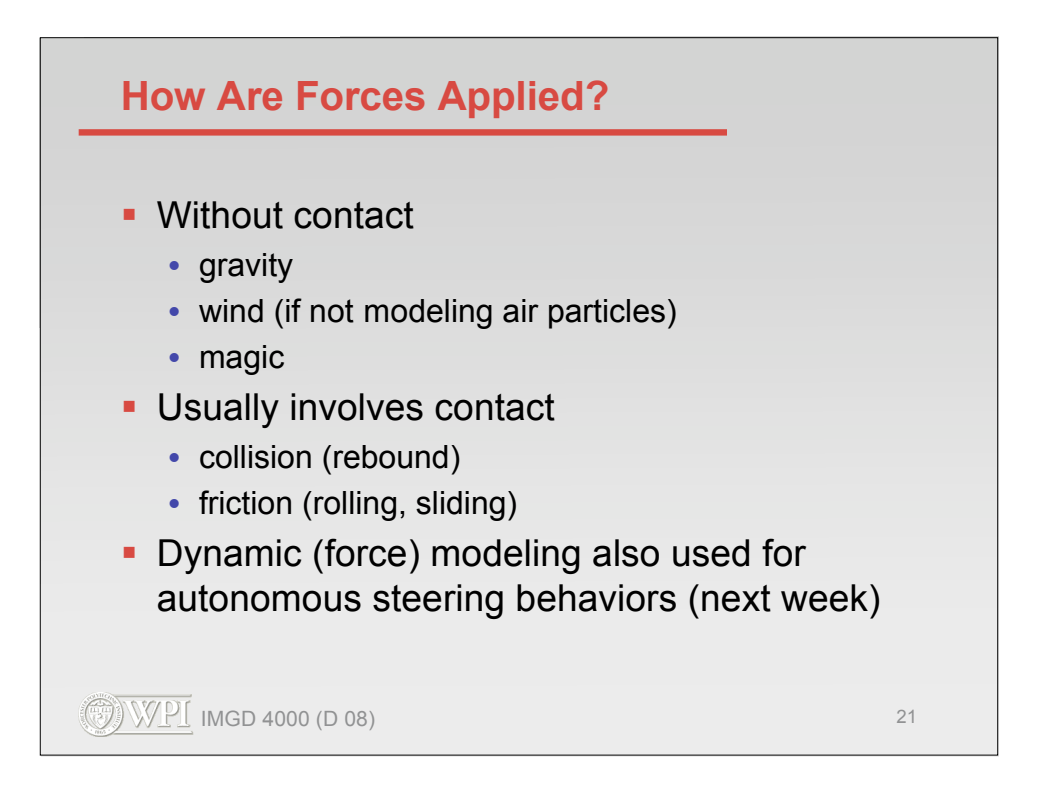

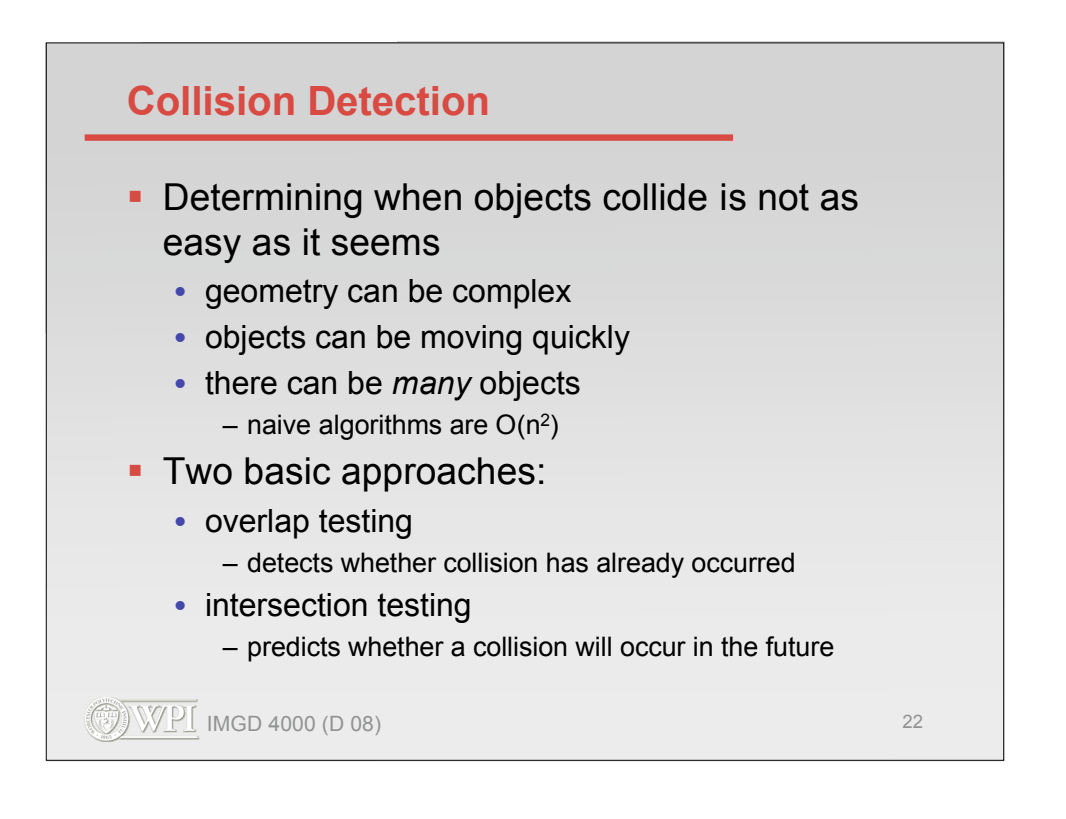

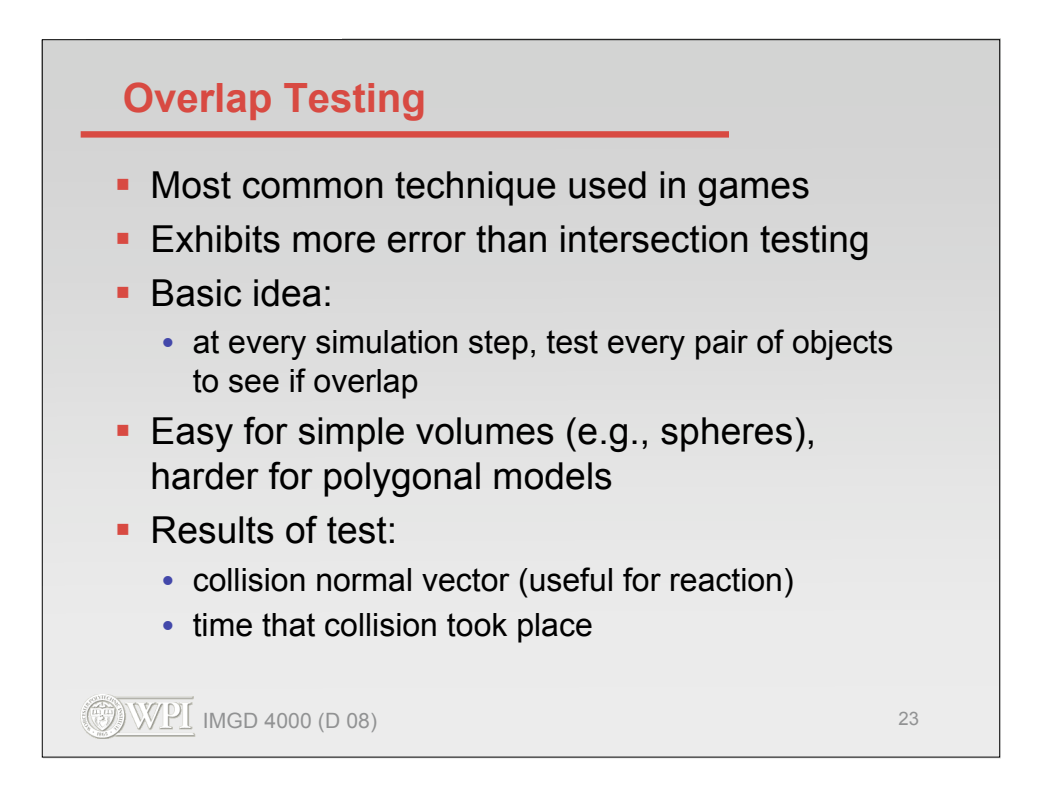

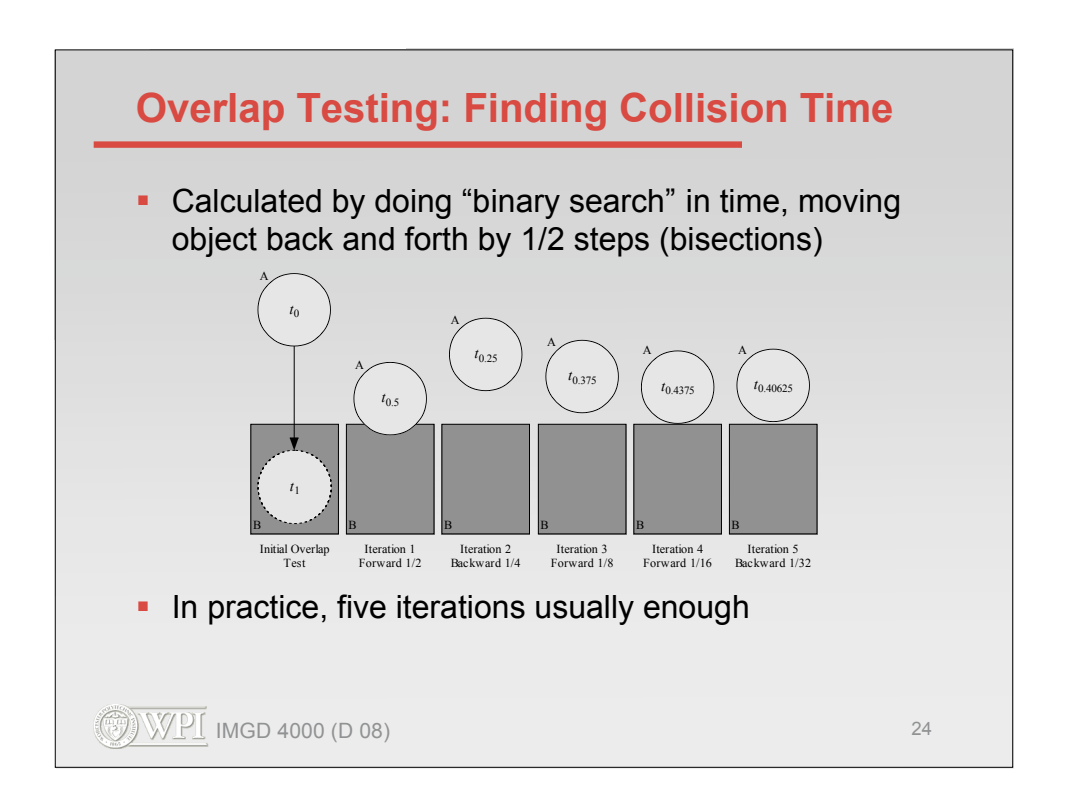

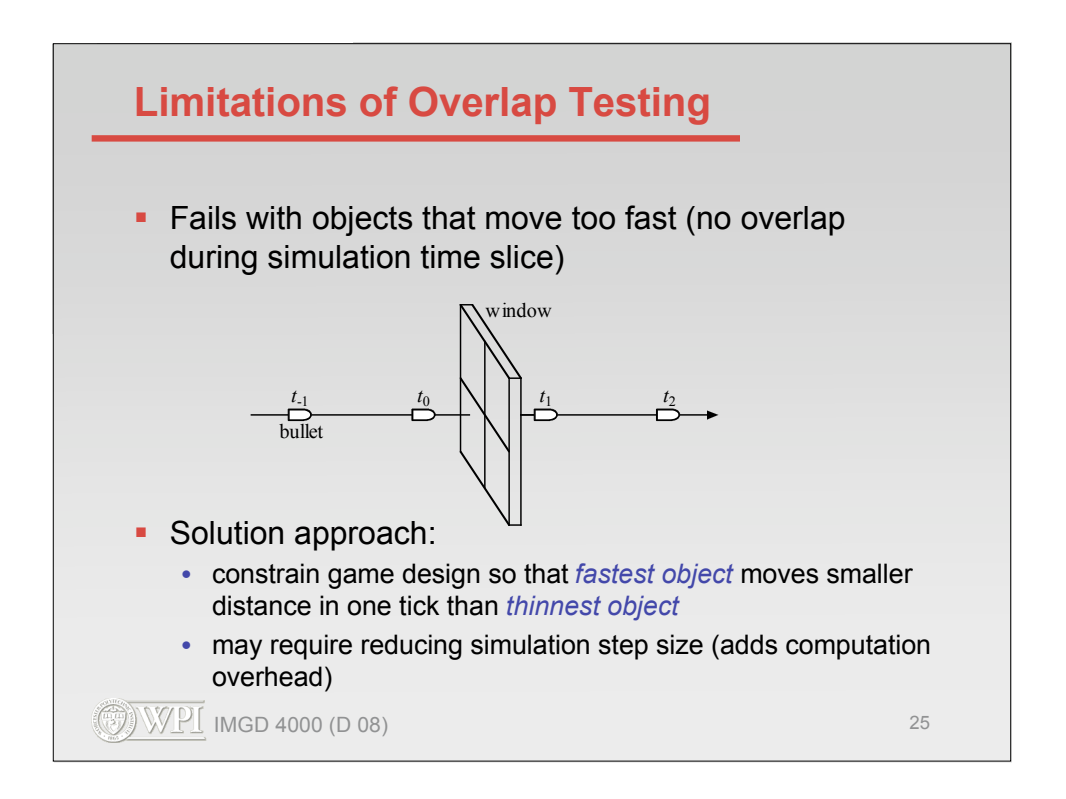

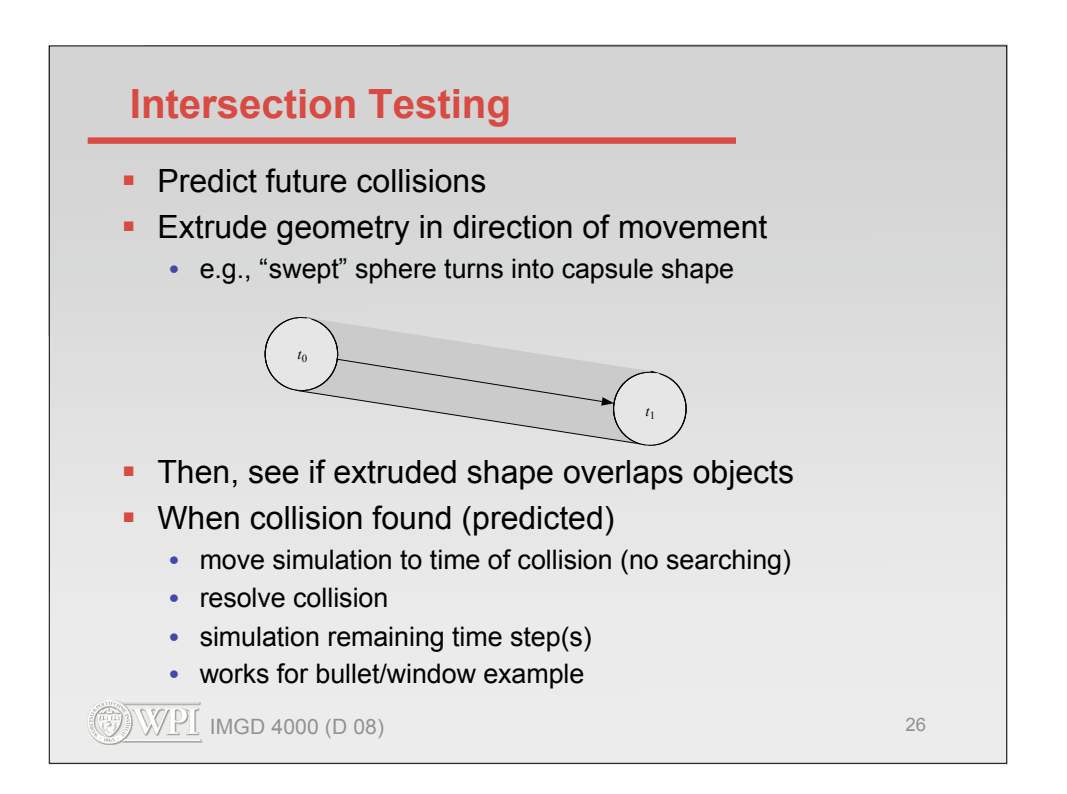

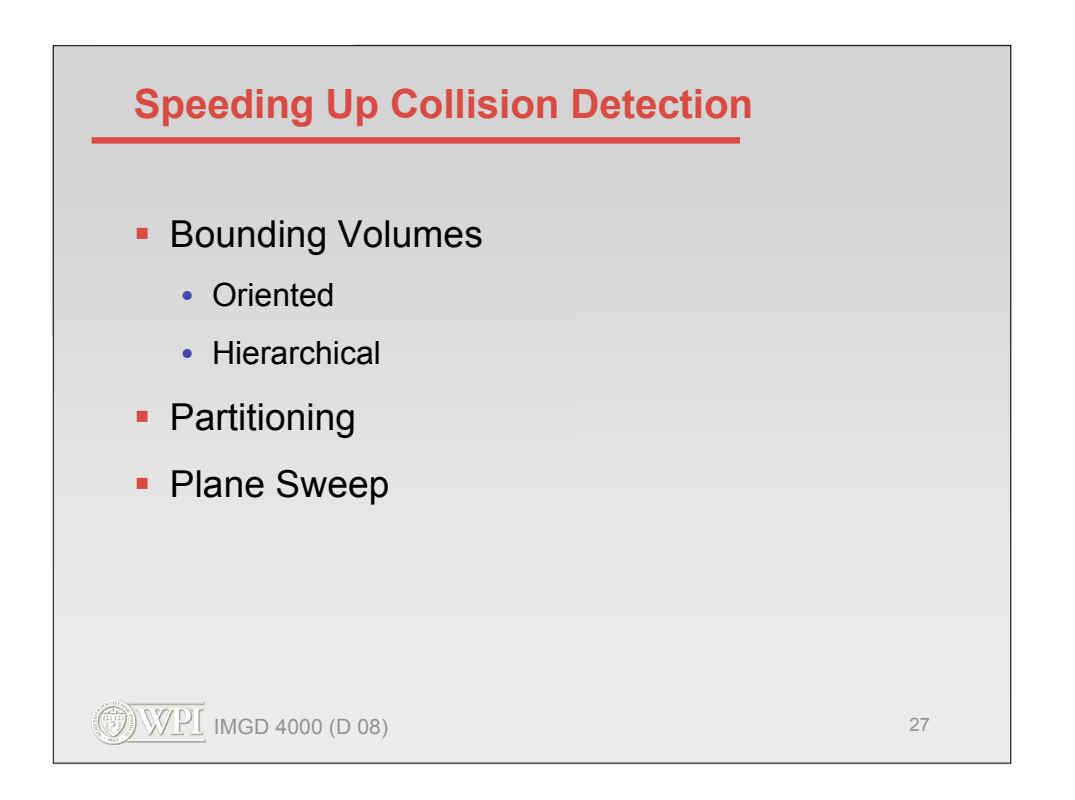

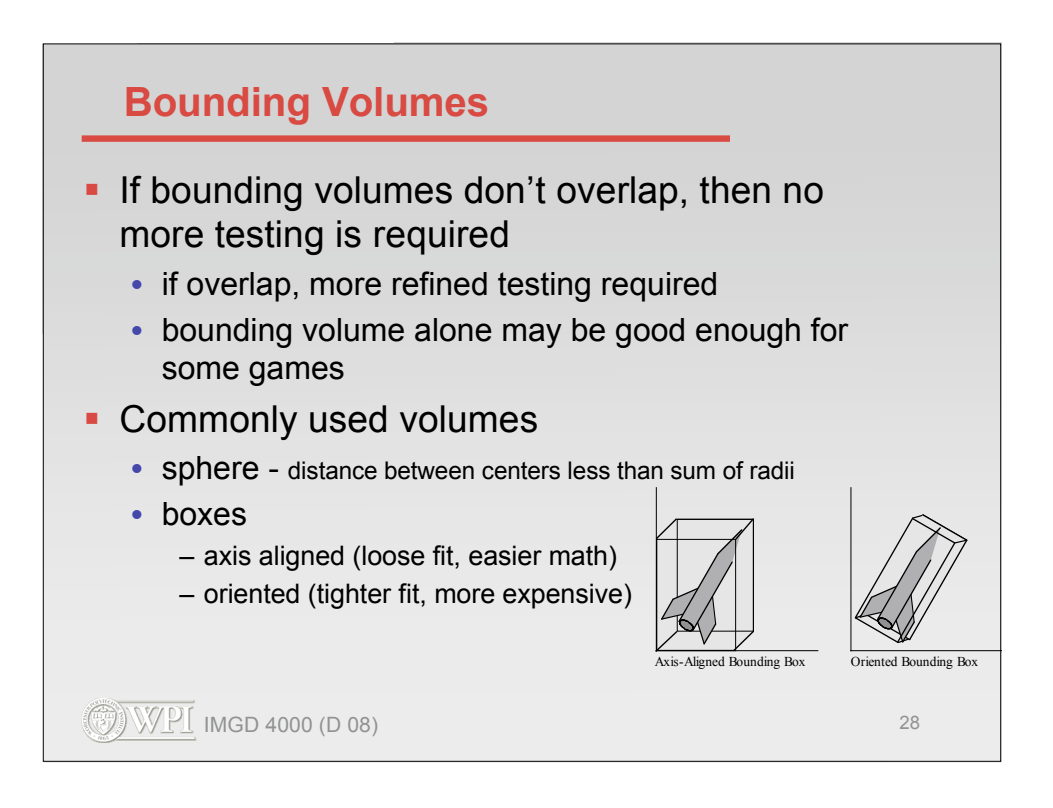

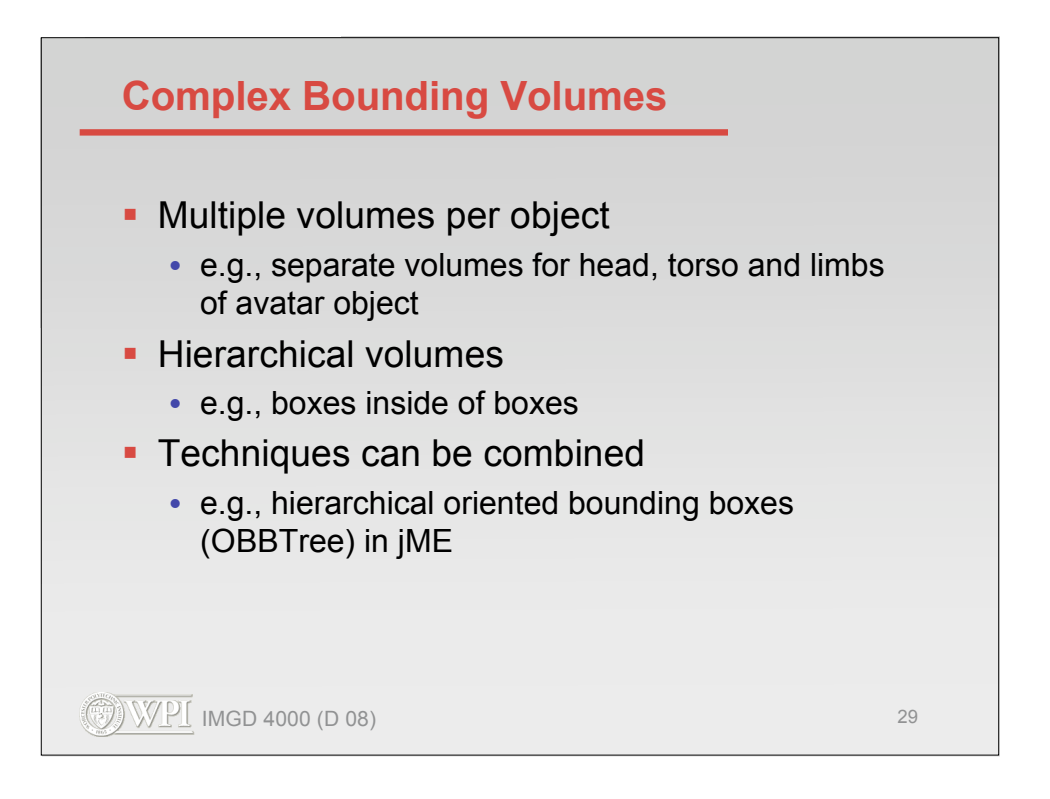

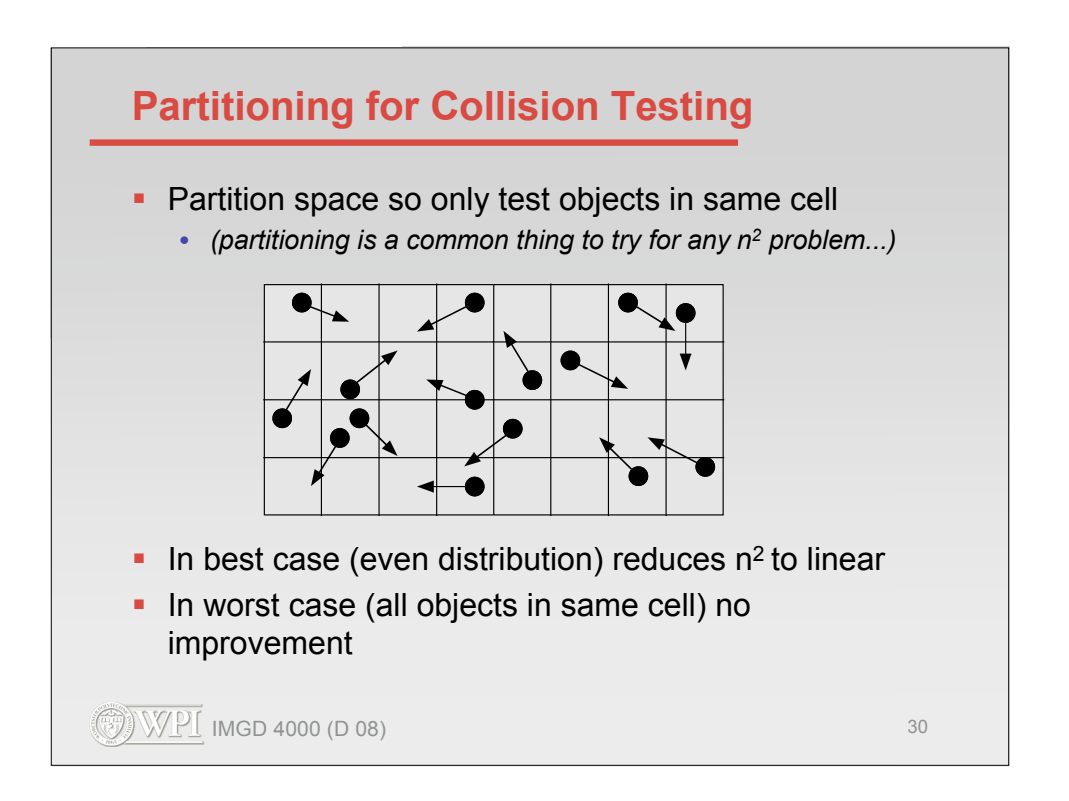

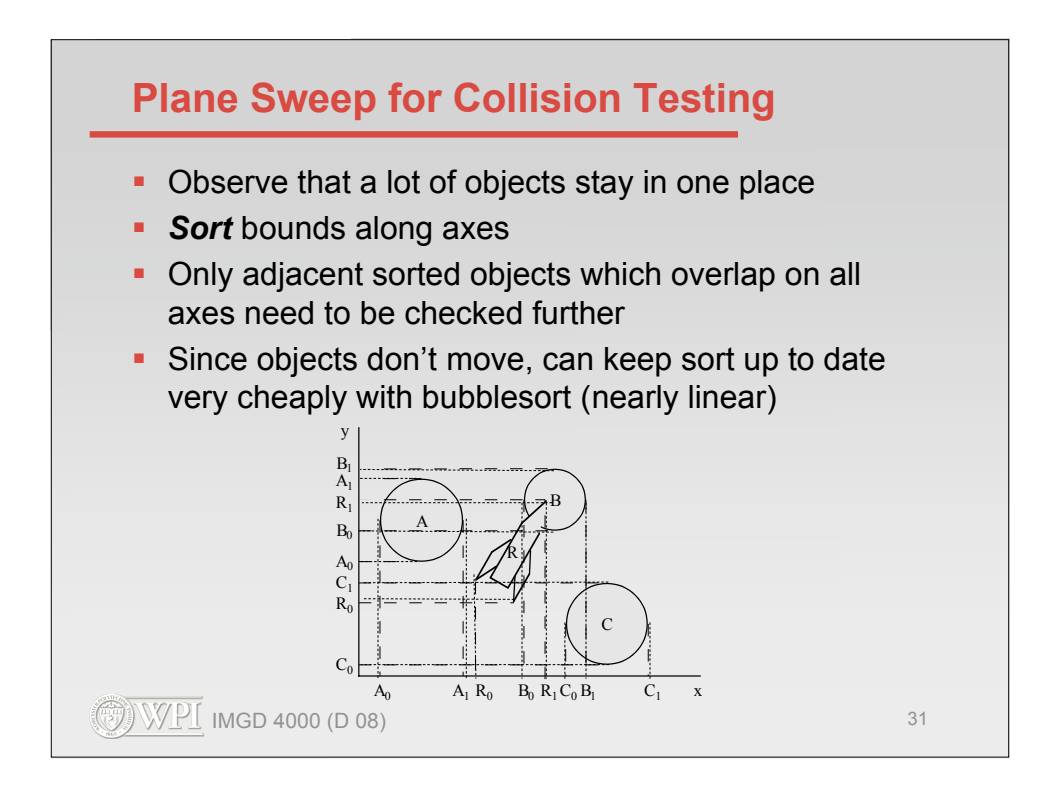

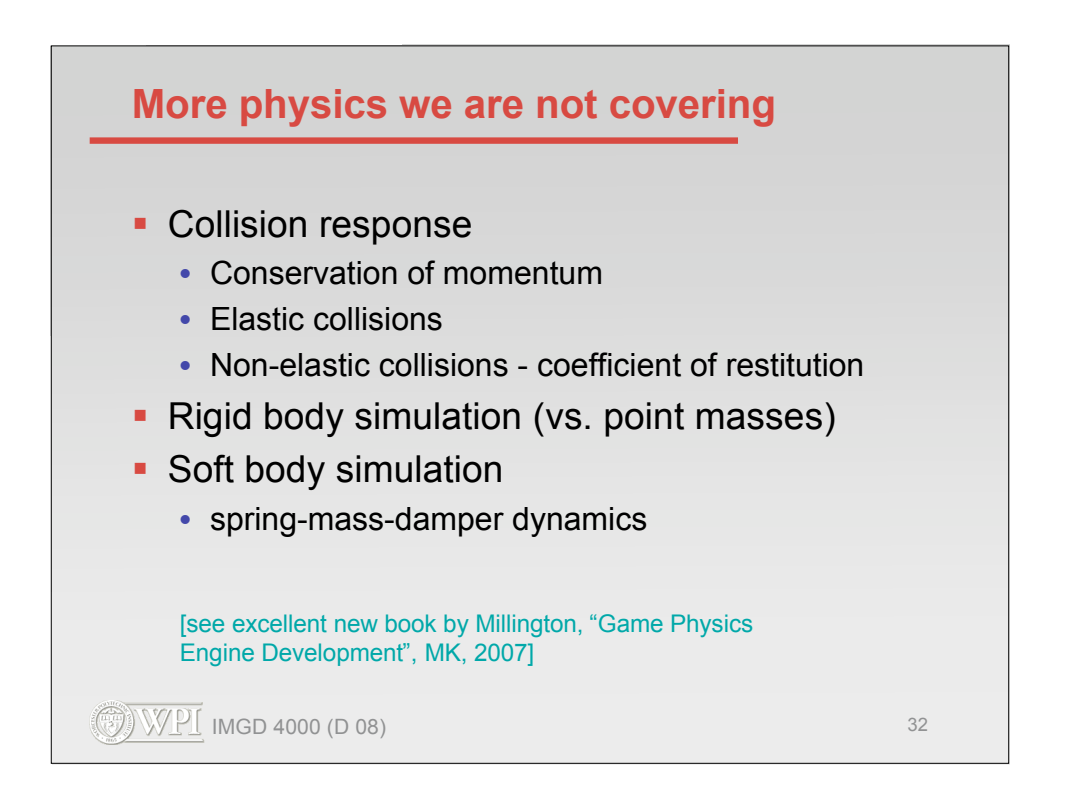